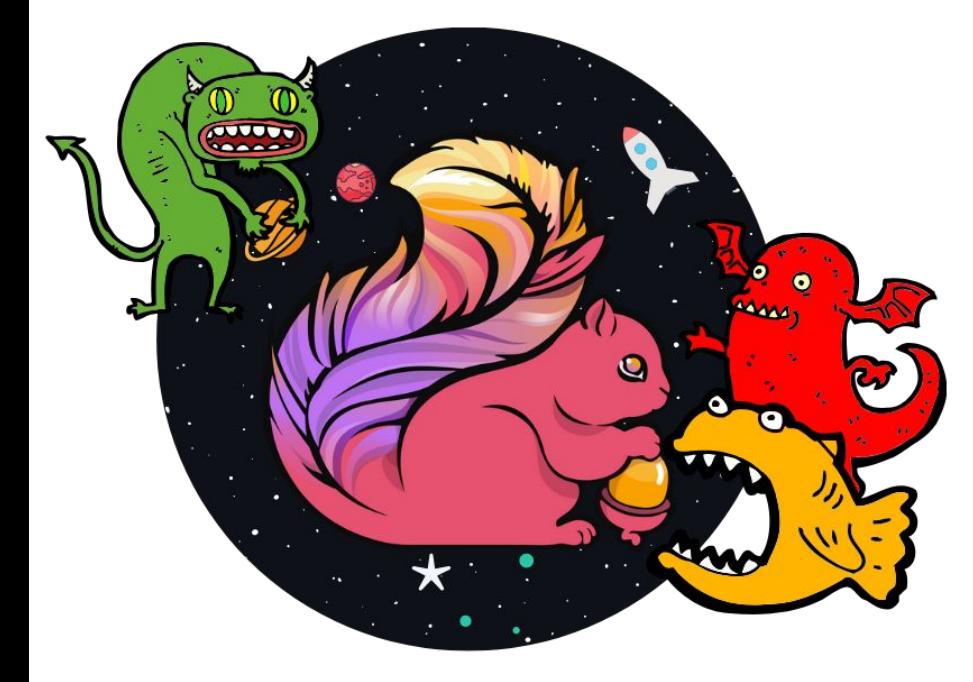

# Introduction to Stream Processing With Apache Flink

Marta Paes (@morsapaes) Developer Advocate

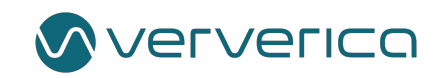

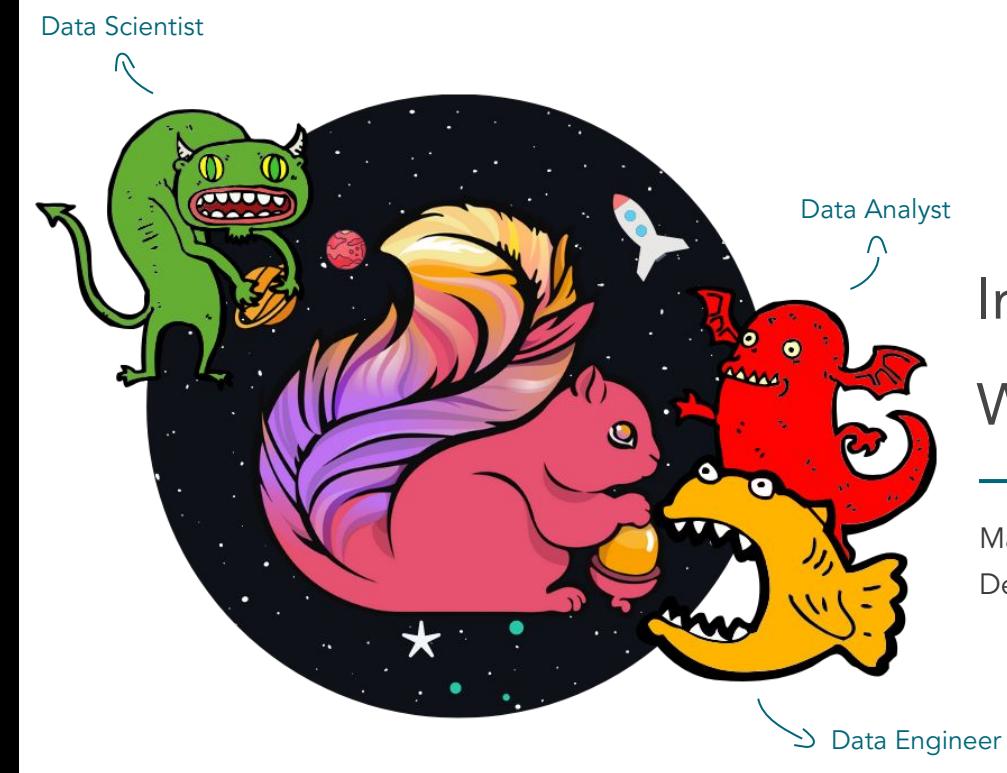

# Introduction to Stream Processing

### With Apache Flink

Marta Paes (@morsapaes) Developer Advocate

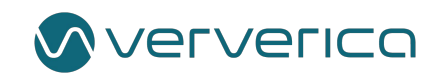

### About Ververica

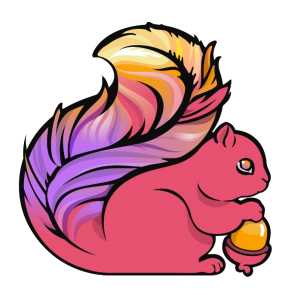

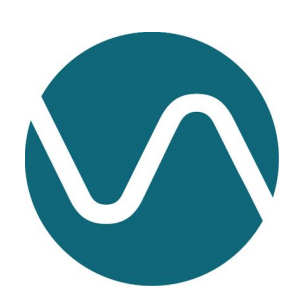

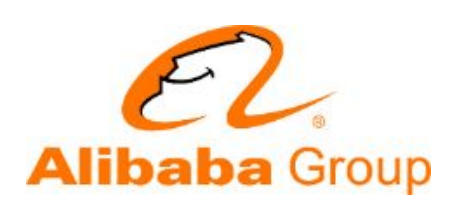

Original Creators of Apache Flink®

Enterprise Stream Processing With Ververica Platform

Part of Alibaba Group

# Analytics...Not that Long Ago

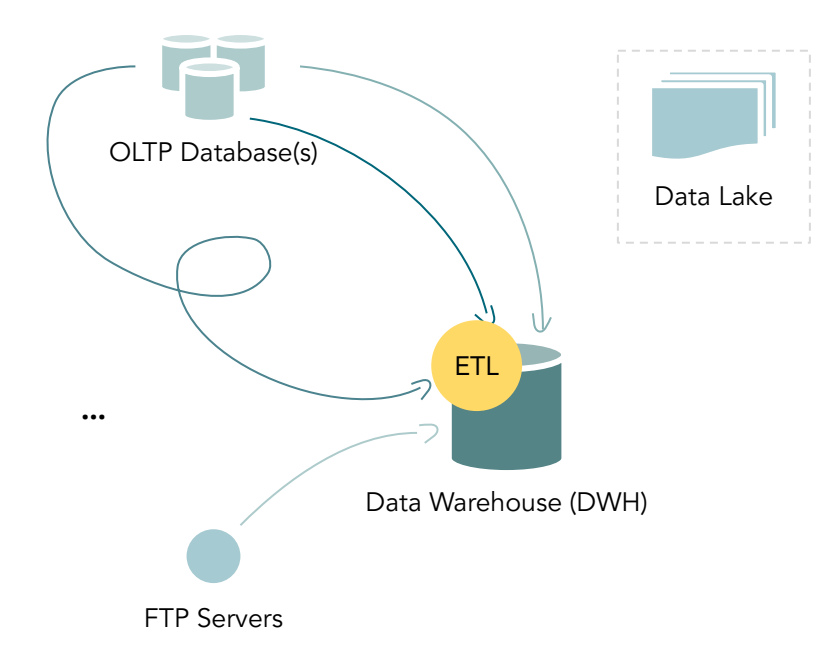

# Analytics...Not that Long Ago

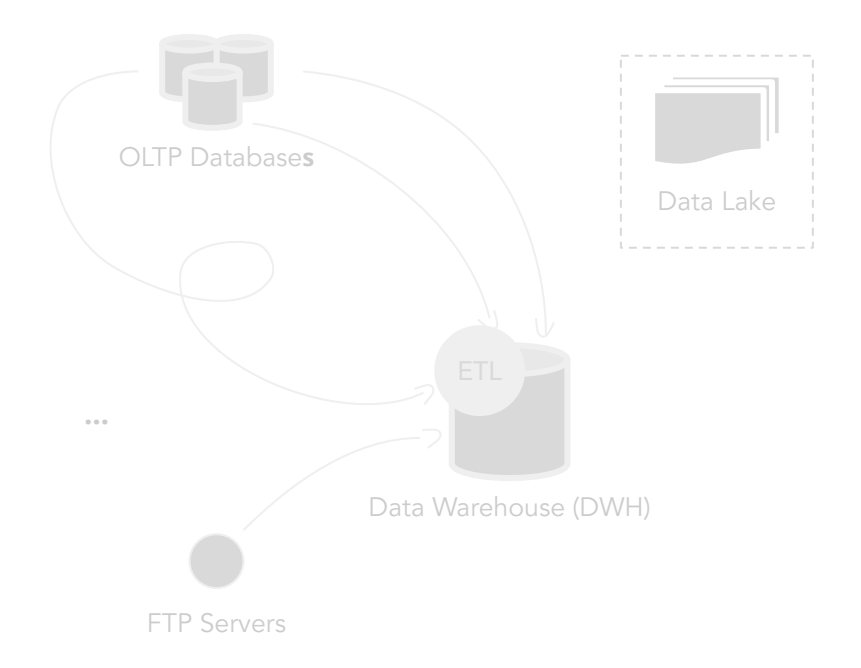

#### The quest for data...

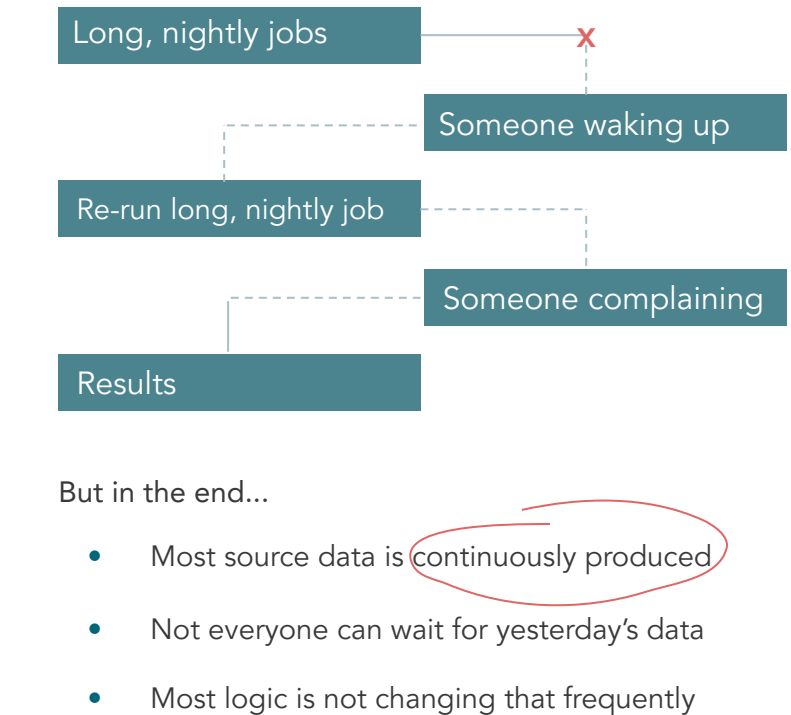

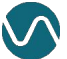

# Everything is a Stream

# Everything is a Stream

Your static data records become **events** that are **continuously produced** and should be **continuously processed**.

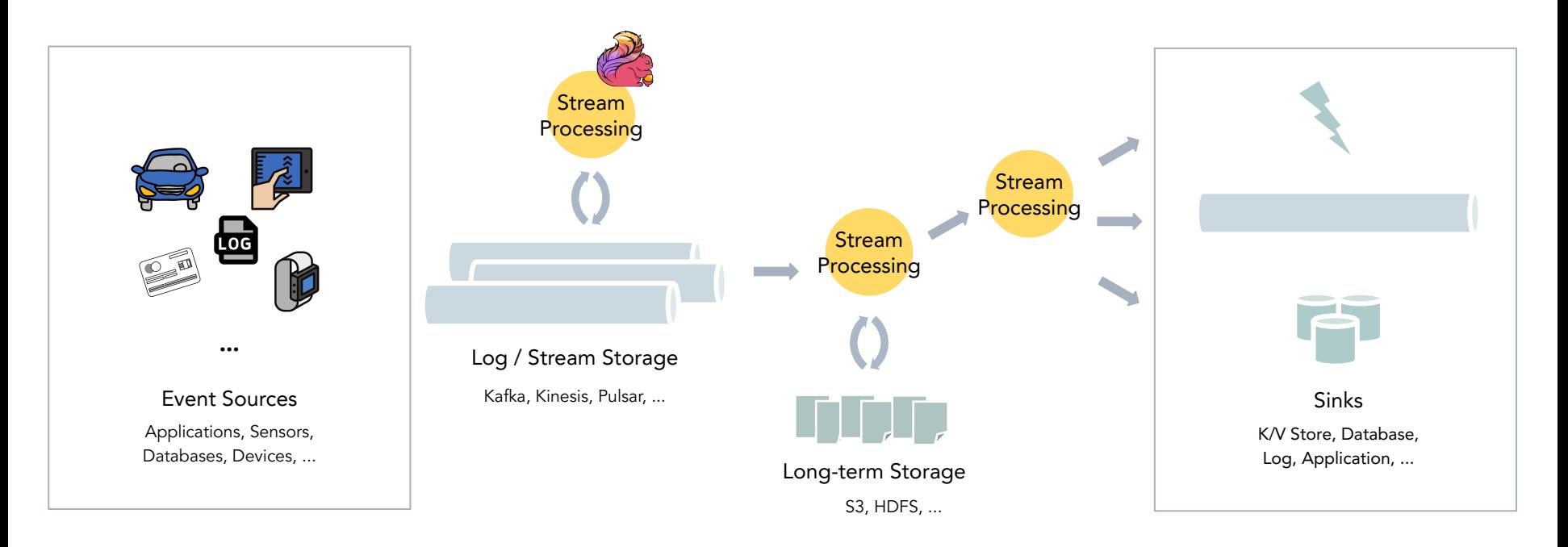

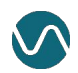

**...**

### Stream Processing

Continuous processing of unbounded streams of events, one-at-a-time.

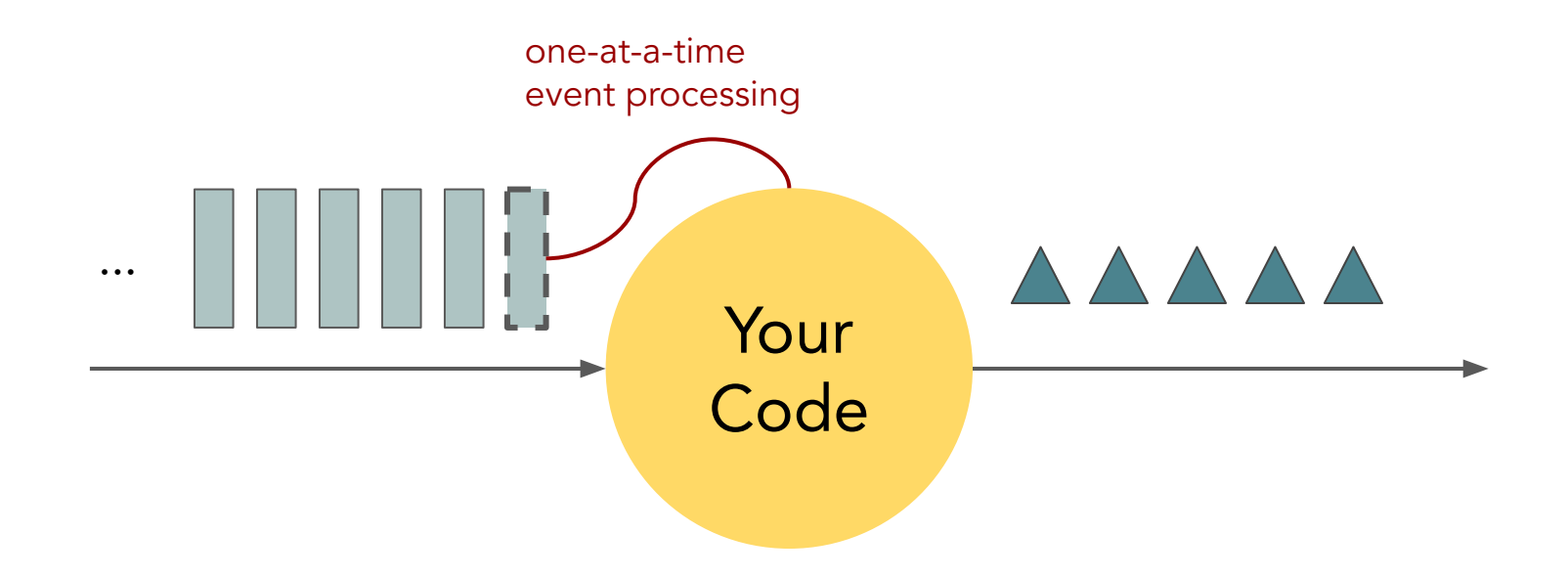

# Stateful Stream Processing

What if this simple model could "remember" events as they flow through?

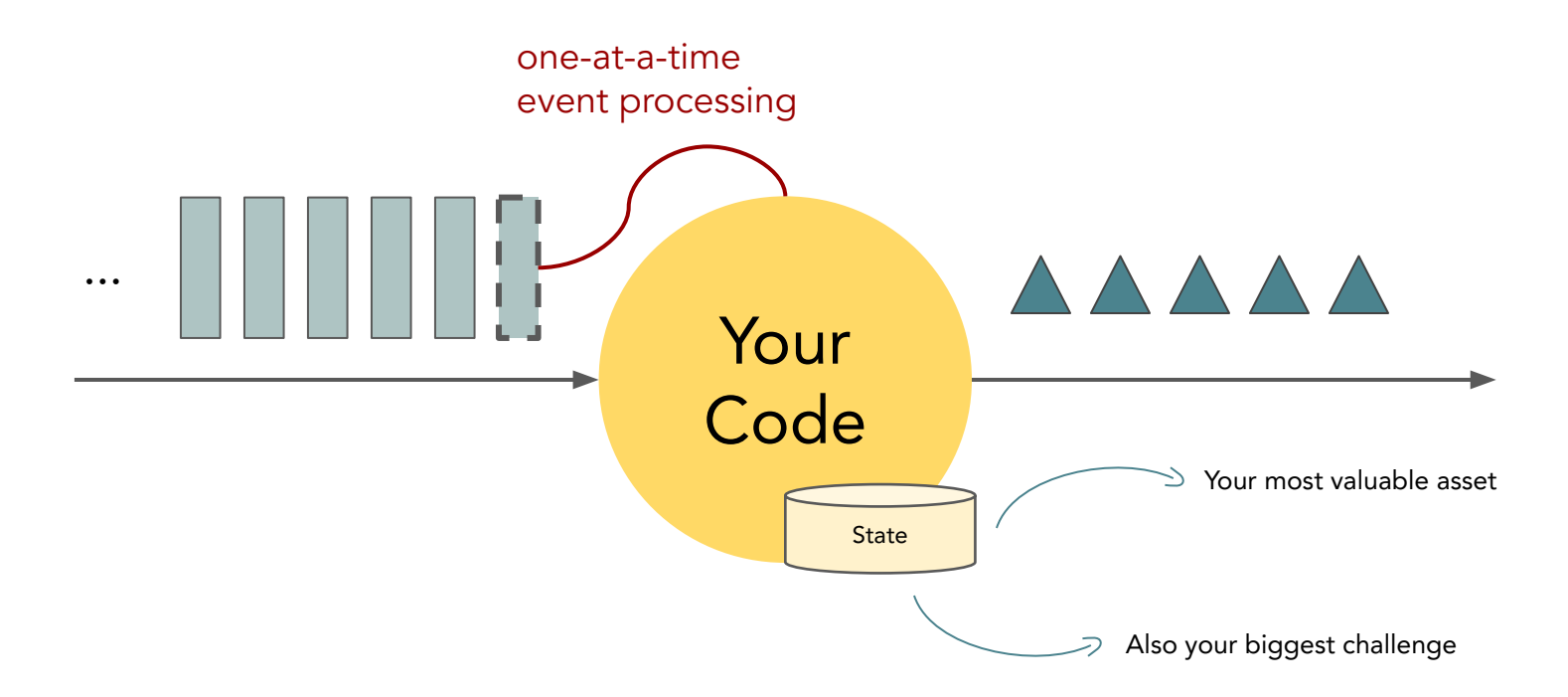

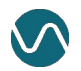

# So...what is Apache Flink?

# What is Apache Flink?

Flink is an **open source** framework and distributed engine for **stateful stream processing**.

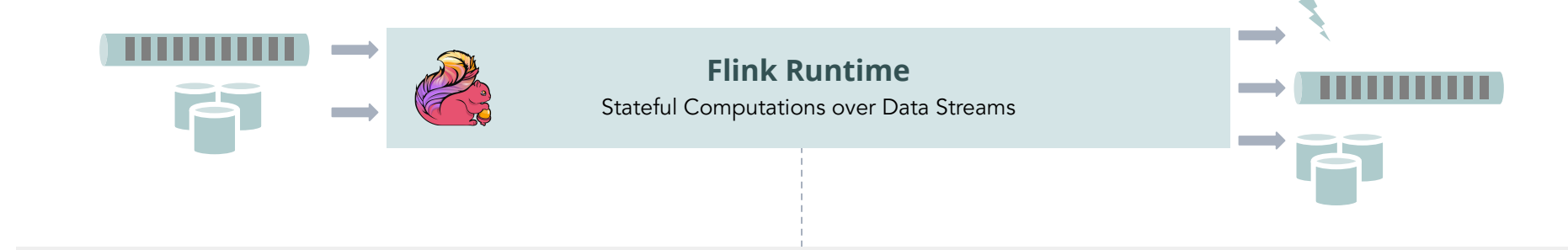

# Stateful Computations over Data Streams

- **●** State management is what makes Flink **powerful**.
- **●** Consistent, one-at-a-time event processing is what makes Flink **flexible**.

# Stateful Computations over Data Streams

This gives you a robust foundation for a wide range of use cases:

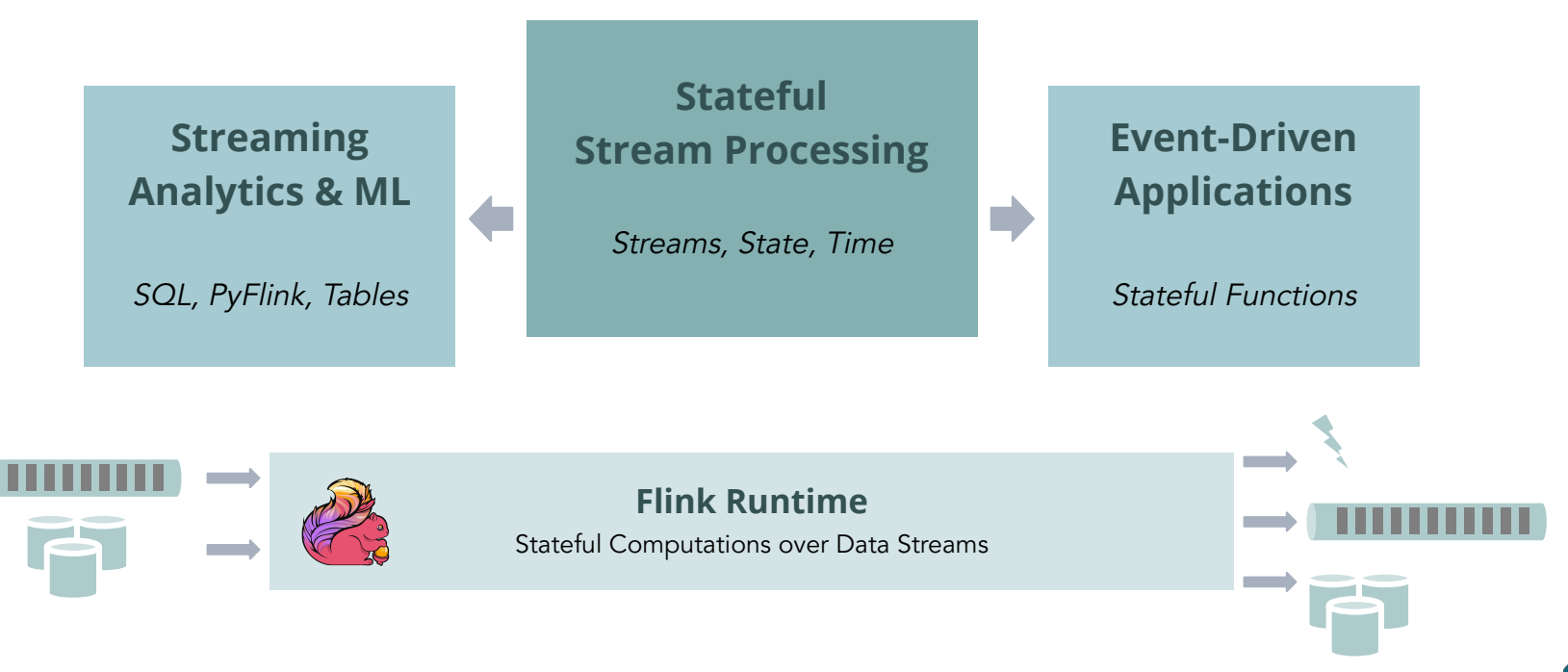

## Stateful Stream Processing

Classical, core stream processing use cases that build on the primitives of **streams**, **state** and **time**.

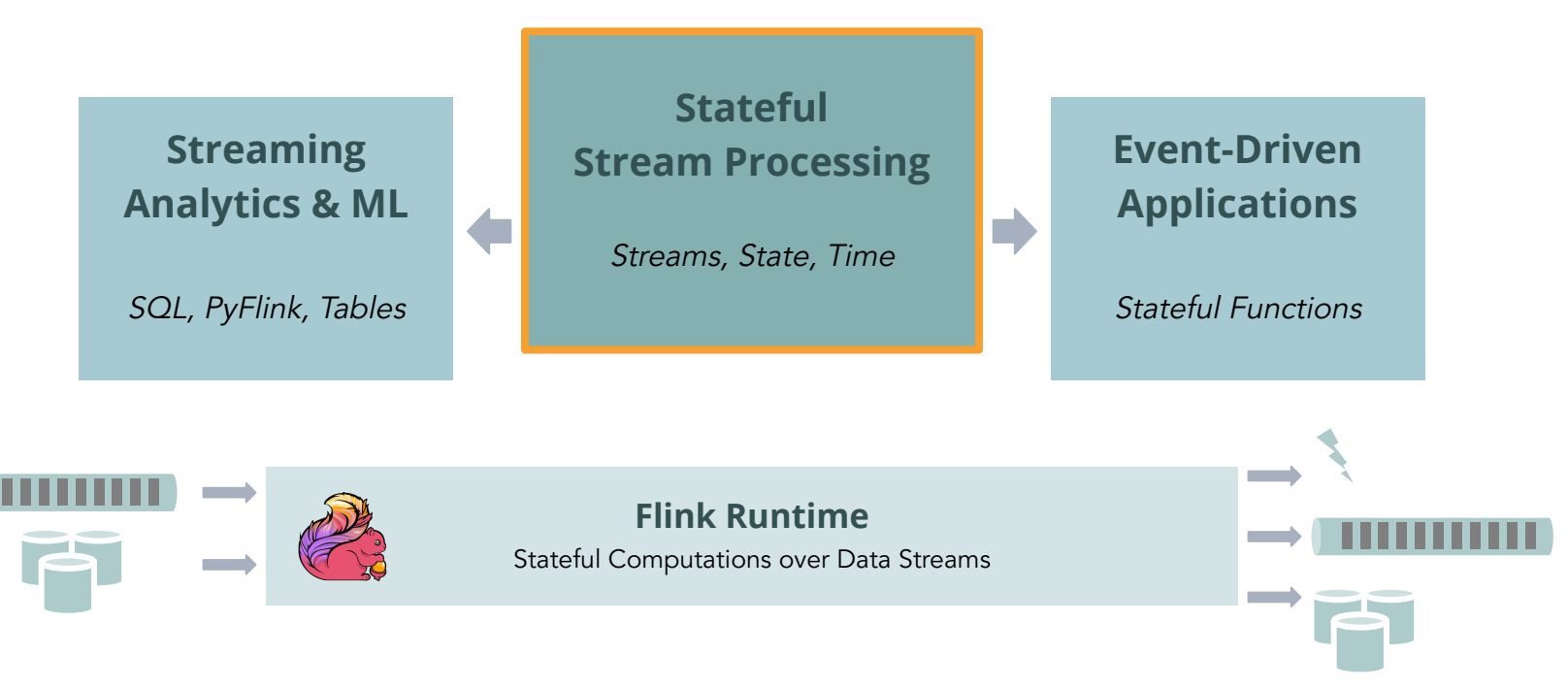

# Stateful Stream Processing

Classical, core stream processing use cases that build on the primitives of **streams**, **state** and **time**.

- Explicit control over these primitives
- Complex computations and customization
- Maximize **performance** and **reliability**

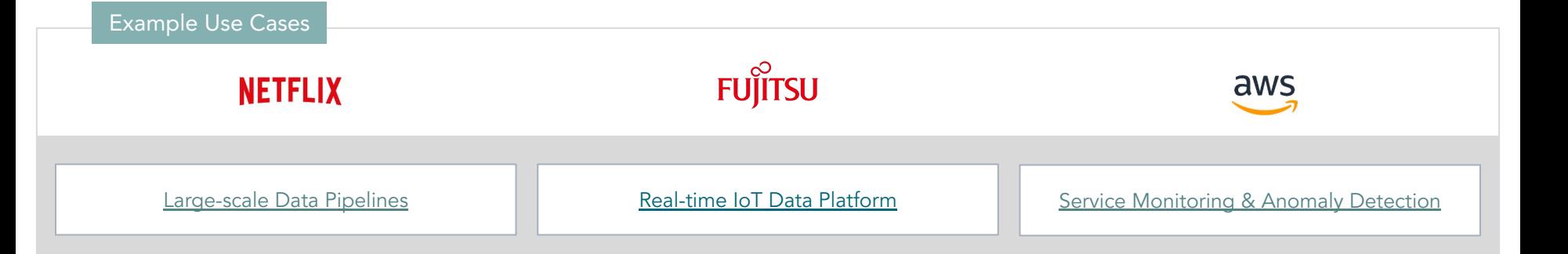

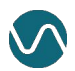

# Streaming Analytics & ML

More high-level or domain-specific use cases that can be modeled with SQL/Python and dynamic tables.

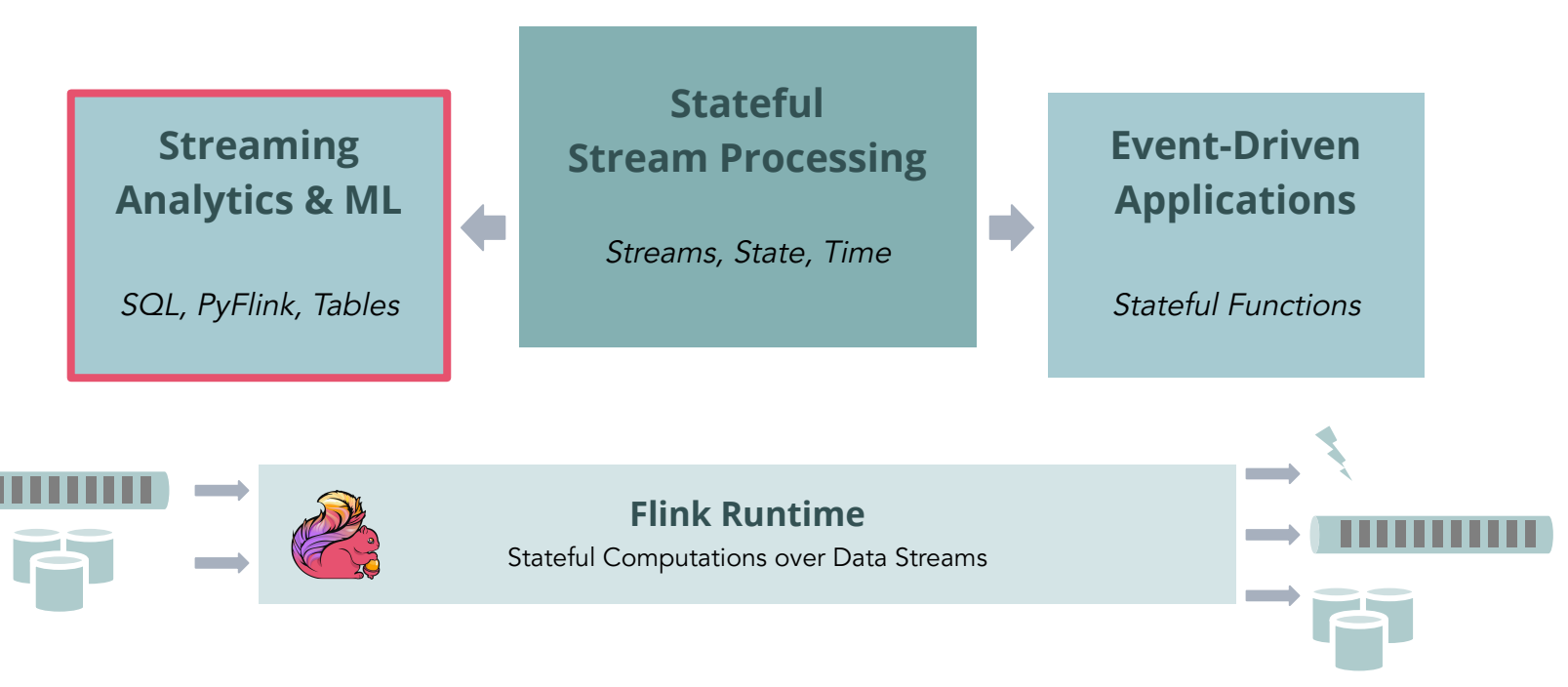

# Streaming Analytics & ML

More high-level or domain-specific use cases that can be modeled with SQL/Python and dynamic tables.

- Focus on logic, not implementation
- Mixed workloads (batch and streaming)
- Maximize **developer speed** and **autonomy**

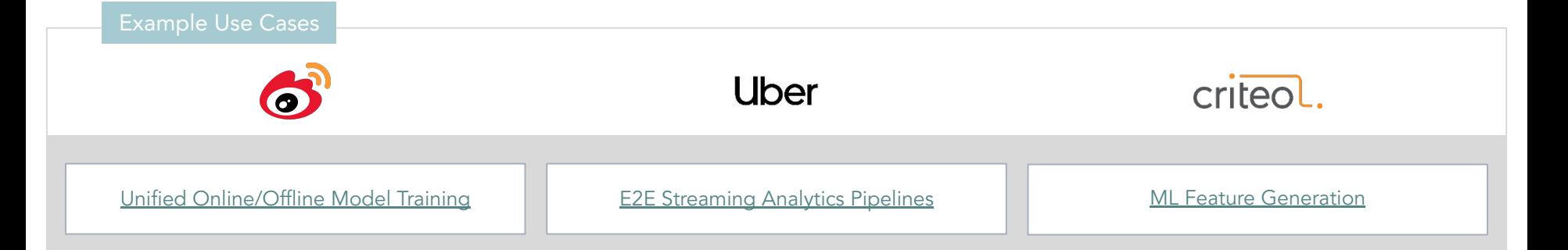

### Event-Driven Applications

Use cases that extend stream processing to stateful serverless applications.

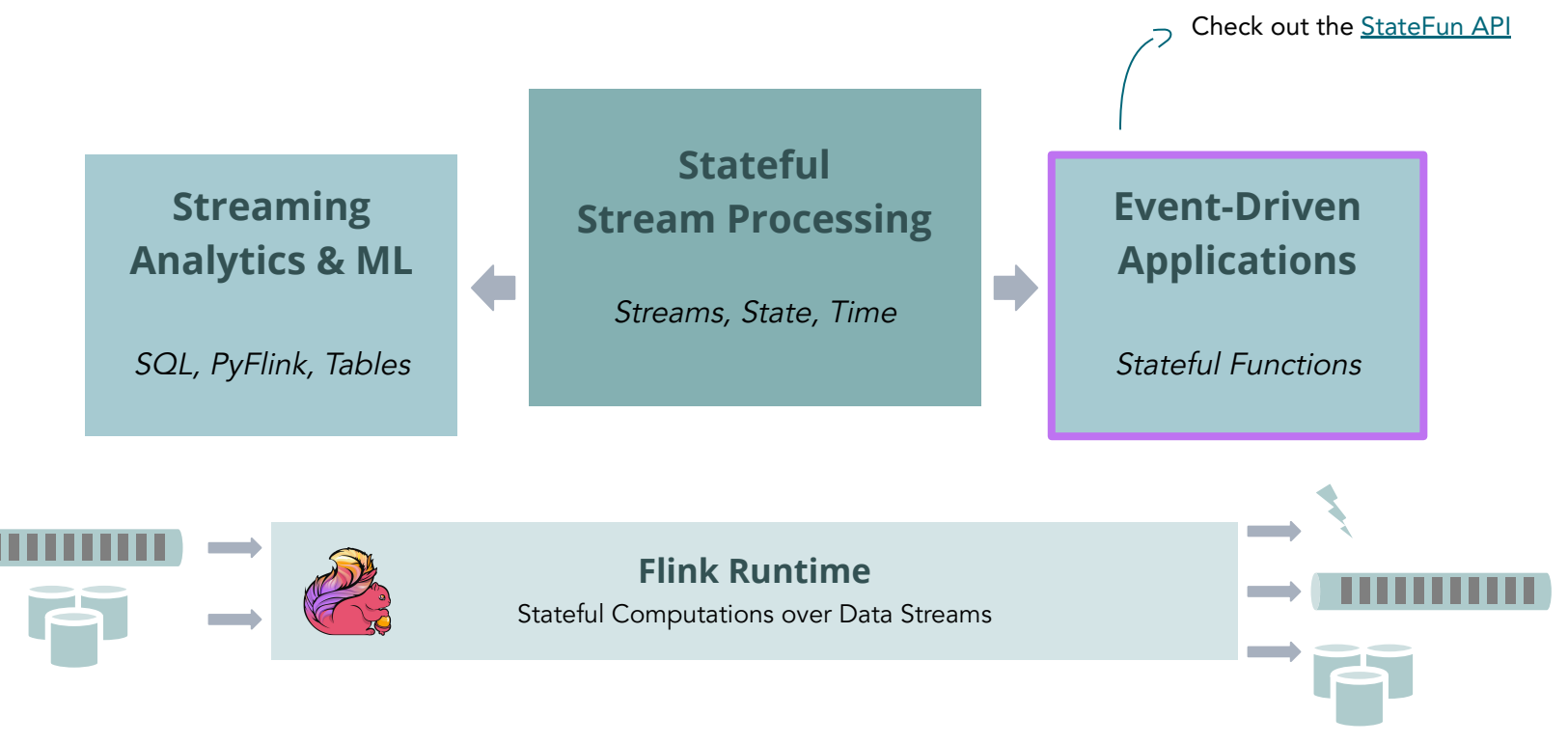

### More Apache Flink Users

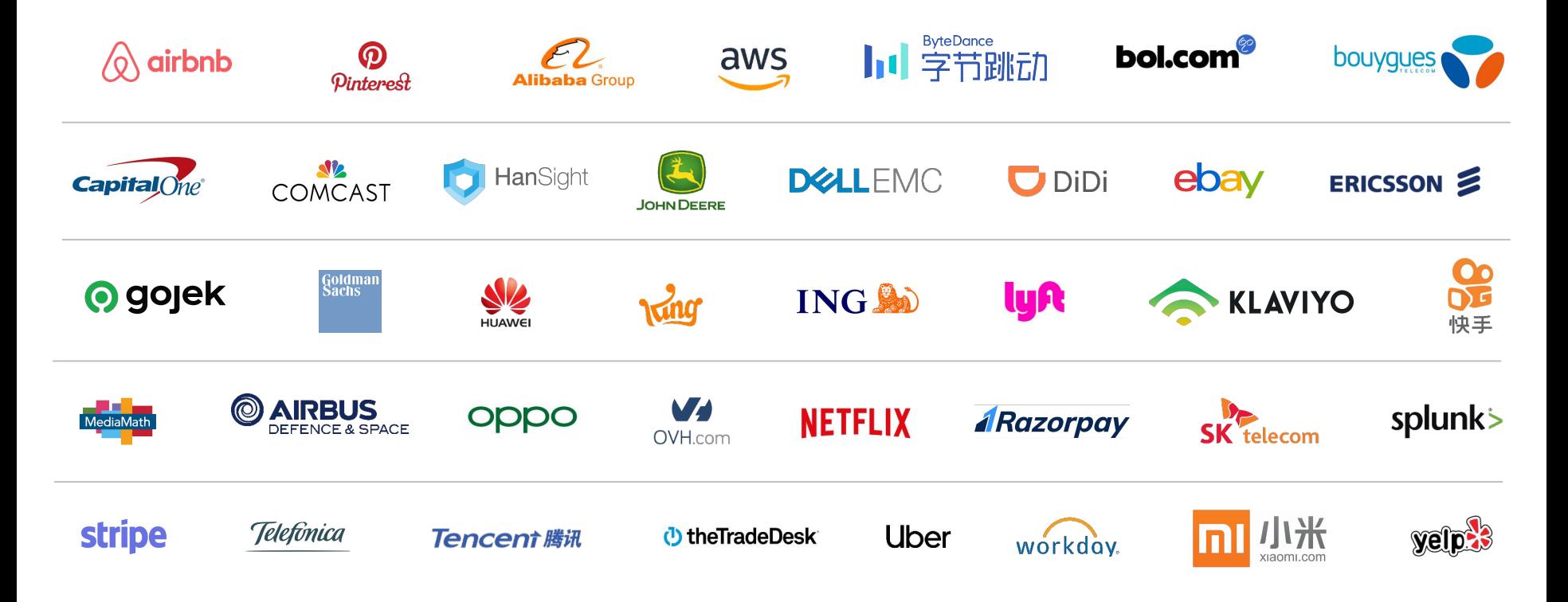

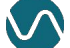

# How big can you go?

# Flink at Alibaba scale

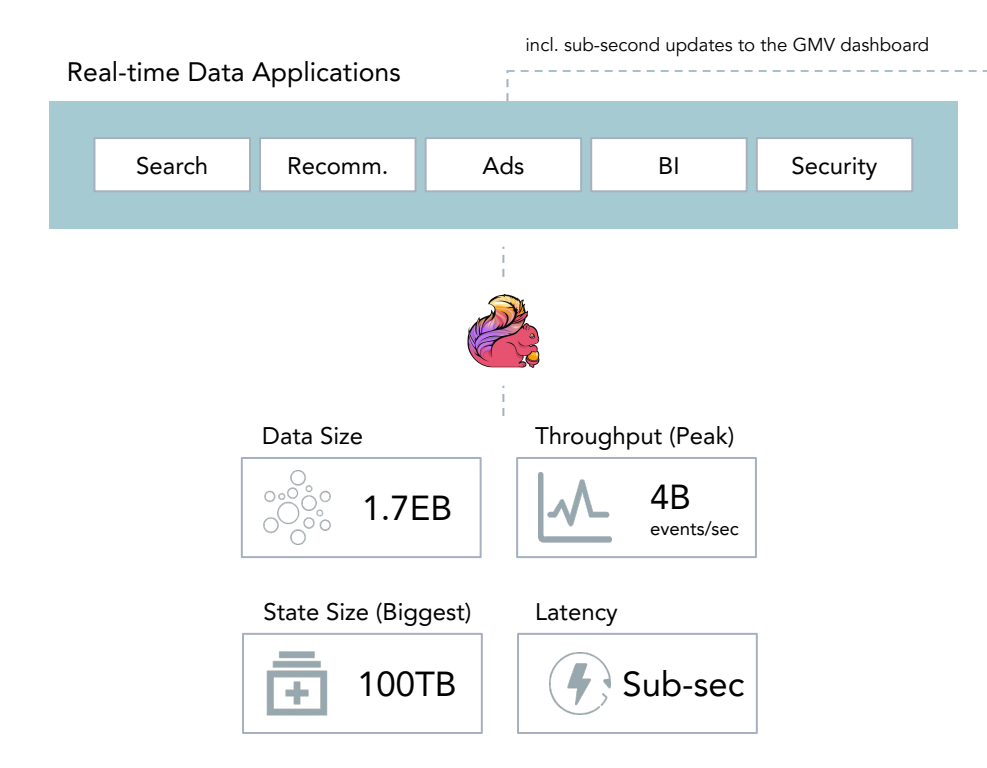

**Double 11 / Singles Day**

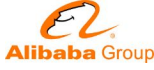

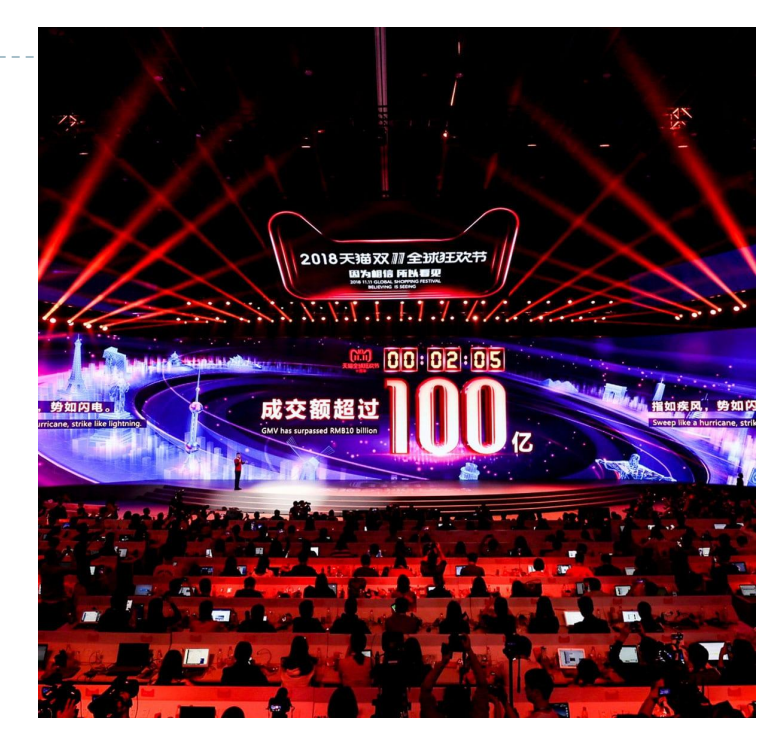

Learn more: [Alibaba Cloud Unveils 'Magic' Behind the World's Largest Online Shopping Festival](https://finance.yahoo.com/news/alibaba-cloud-unveils-magic-behind-020000957.html)

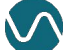

...but you can also go small...

# U-Hopper: FogGuru

FogGuru is a platform for developing and deploying fog applications in **resource-constrained devices**.

#### Demo

Cluster of 5 Raspberry Pi 3b+ Docker Swarm + Flink + Mosquitto Data volume: 800 events/sec **Trentino Alto Adige** Lombardy 70 1.0 K 28 50 App  $501$ Developers 250  $\overline{30}$ Deploy Flink Job Monitor  $20$ 12:45 12:50 12:45 12:50 Pi Cluster - mqtt\_consumer.mean Total: 2.5130 K - mqtt\_consumer.mean Total: 39.060 K **Flink Stack** IoT data stream **TM** Aggregated data Sardinia Lazio  $\overline{\circ}$  in  $\overline{\bullet}$ **JM** 100 700 600 400 **MQTT Broker**  $25$ 300 200 "The Fridge"12:45 12:50 12:45 12:50 - mqtt\_consumer.mean Total: 3.1600 K - mqtt\_consumer.mean Total: 26.152 K

...or just use your laptop + an IDE.

### What Makes Flink...Flink?

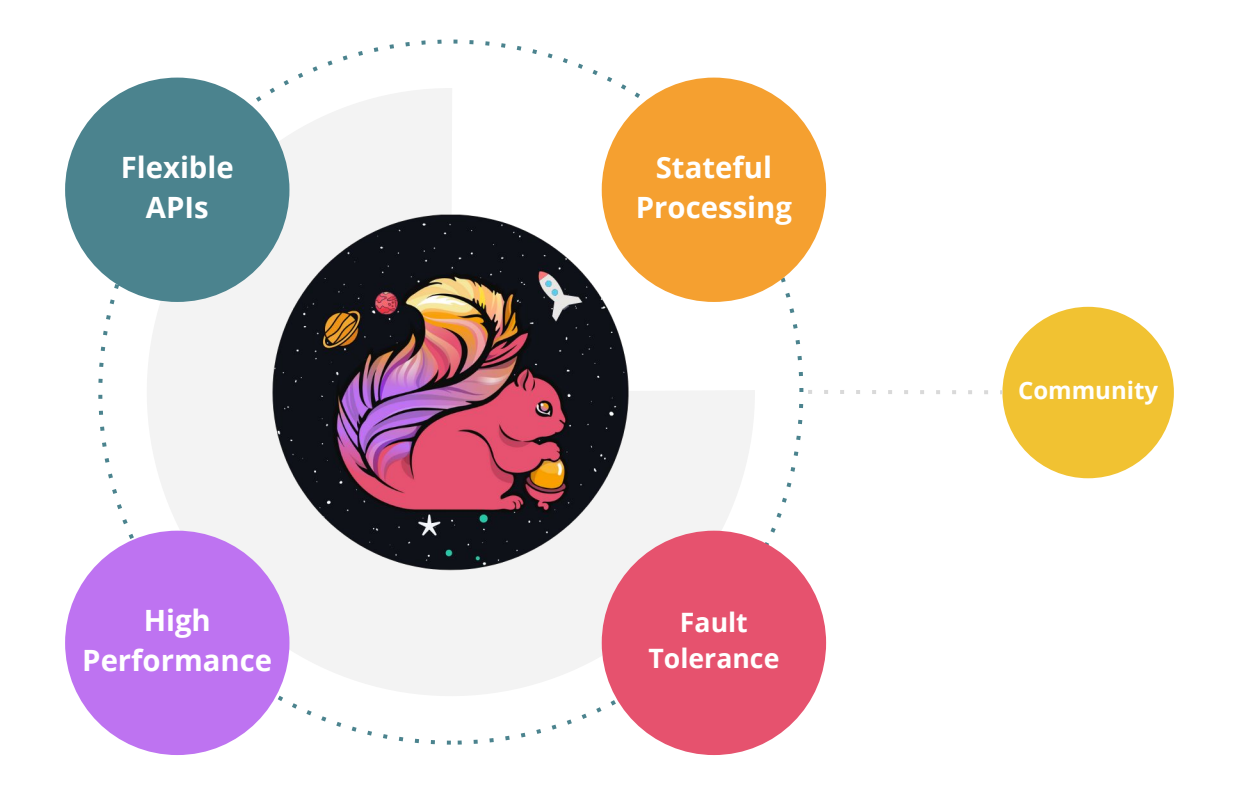

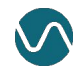

### The Flink API Stack

Flink has layered APIs with different tradeoffs for **expressiveness** and **ease of use**. You can mix and match all the APIs!

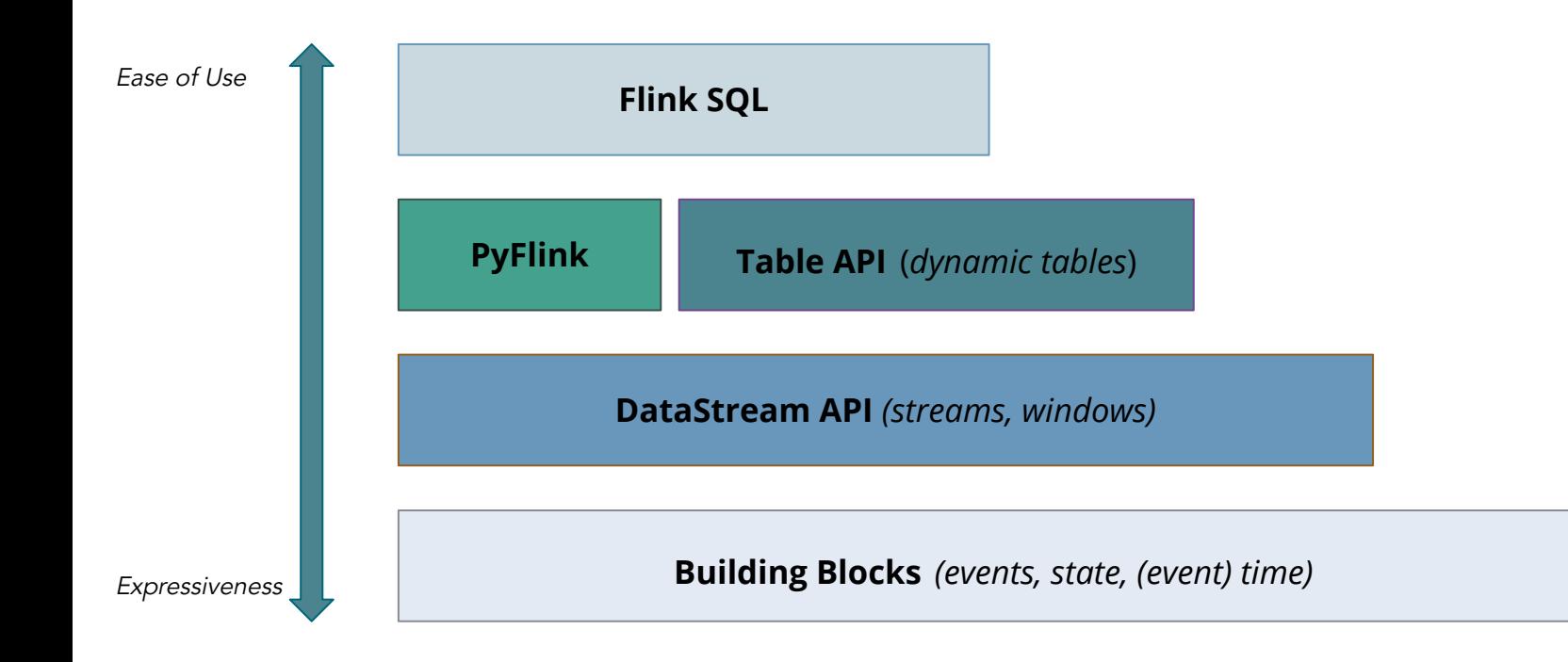

### The Flink API Stack

Flink has layered APIs with different tradeoffs for **expressiveness** and **ease of use**. You can mix and match all the APIs!

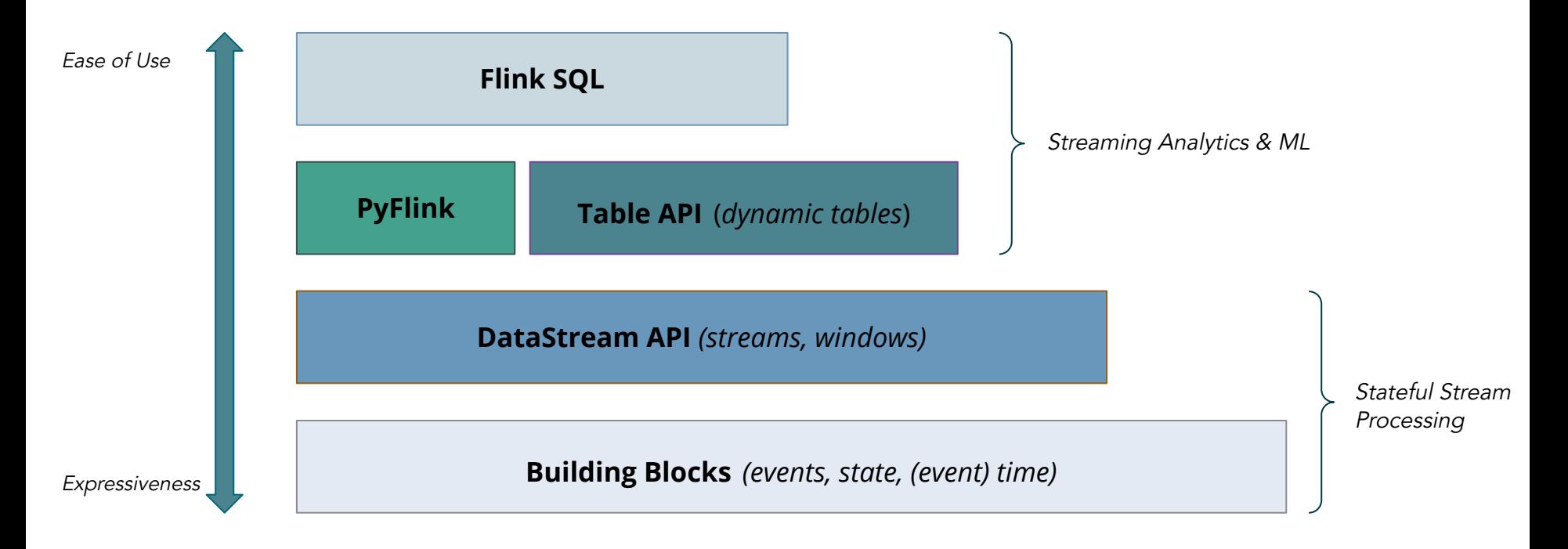

```
DataStream<SensorReading> sensorData = env.addSource(new FlinkKafkaConsumer(…));
                                                                                        Source
```

```
DataStream<SensorReading> avgTemp = sensorData
   .map(r -> new SensorReading(r.id, r.timestamp, (r.temperature-32) * (5.0/9.0)))
   keyBy(r \rightarrow r.id) .timeWindow(Time.seconds(5))
    .apply(new TemperatureAverager());
avgTemp.addSink(new ElasticSearchSink(...));
                                                                                            Transformations
                                                                                            Sink
```
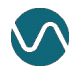

```
DataStream<SensorReading> sensorData = env.addSource(new FlinkKafkaConsumer(…));
                                                                                        Source
```

```
DataStream<SensorReading> avgTemp = sensorData
   .map(r -> new SensorReading(r.id, r.timestamp, (r.temperature-32) * (5.0/9.0)))
   keyBy(r \rightarrow r.id) .timeWindow(Time.seconds(5))
    .apply(new TemperatureAverager());
                                                                                             Transformations
```
#### avgTemp.addSink(**new** ElasticSearchSink(...));

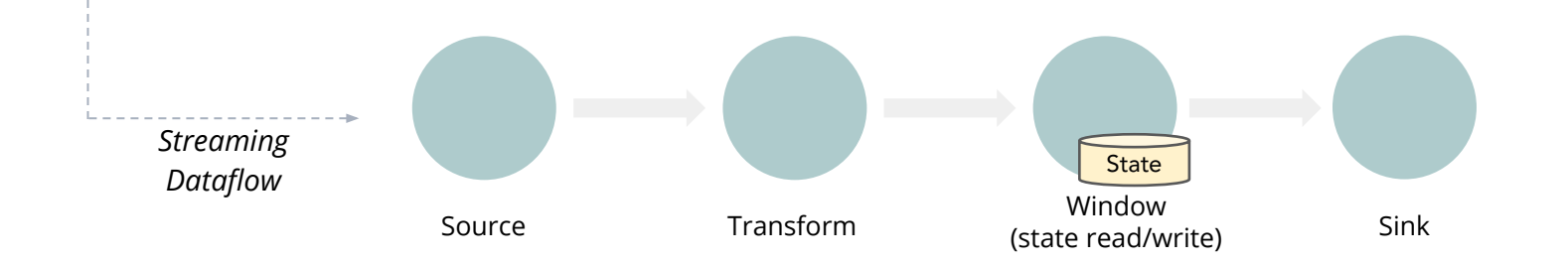

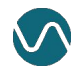

**Sink**

Flink takes care of transforming your topology into a parallel dataflow that can run **distributed** on multiple machines.

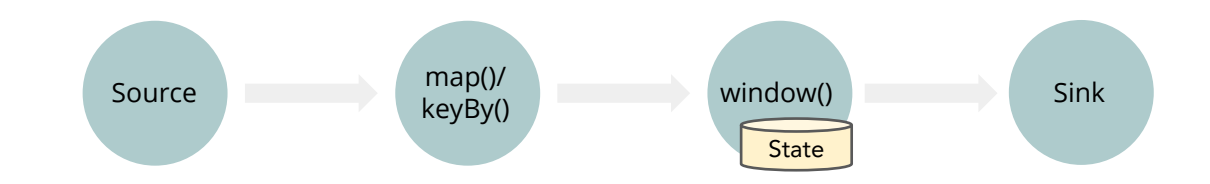

Flink takes care of transforming your topology into a parallel dataflow that can run **distributed** on multiple machines.

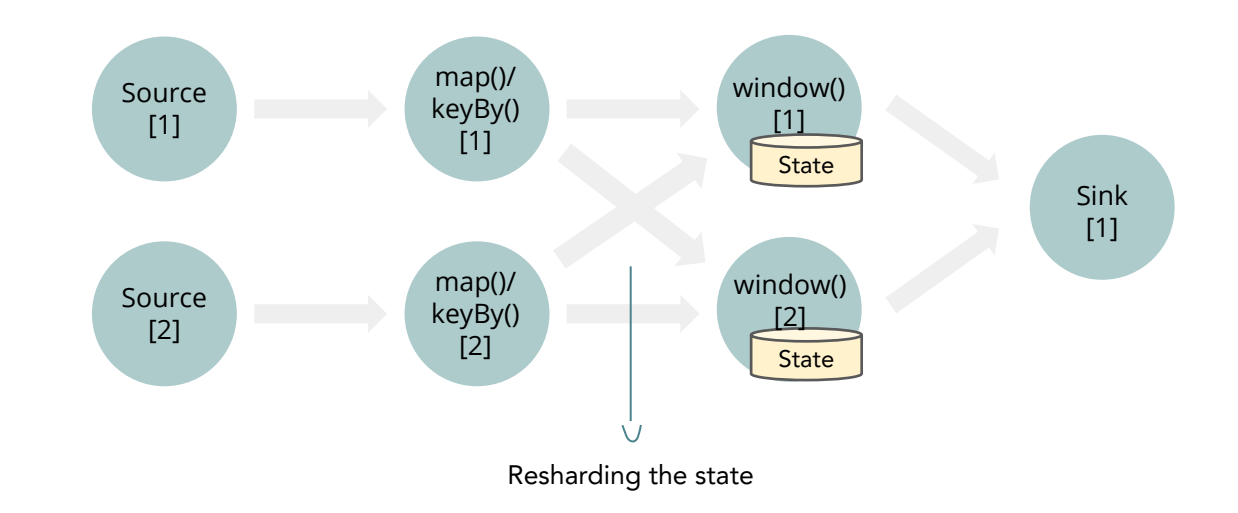

● State is re-scaled automatically with parallel operators

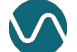

### At the Core: State

Flink stores your state **locally** in-memory (on the JVM heap) or on disk (RocksDB).

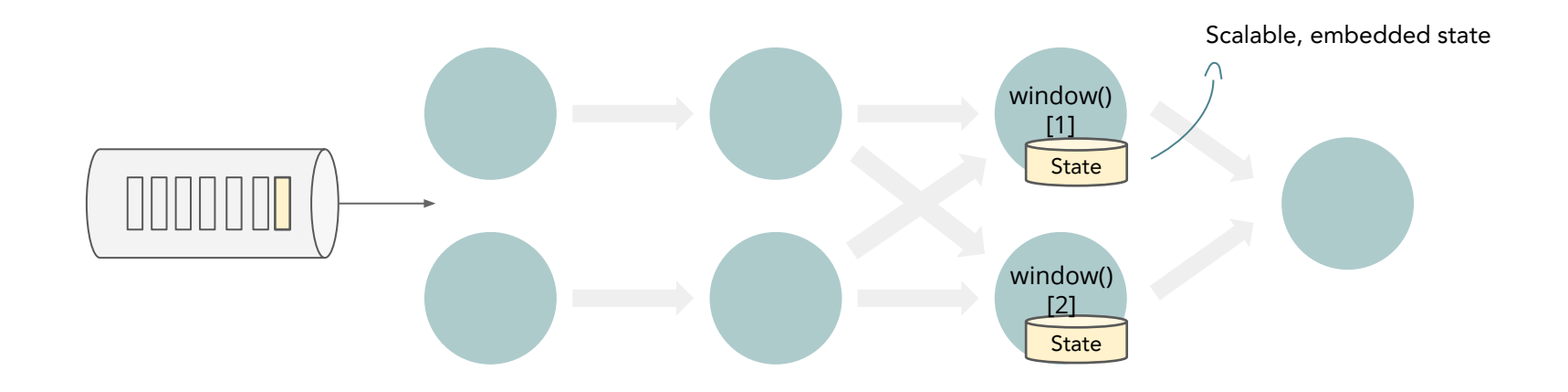

- State access at memory/disk speed
- The amount of state you can keep is only limited by heap/disk size

### Fault Tolerance

What happens when something goes wrong? How does Flink guarantee that this state is **fault tolerant**?

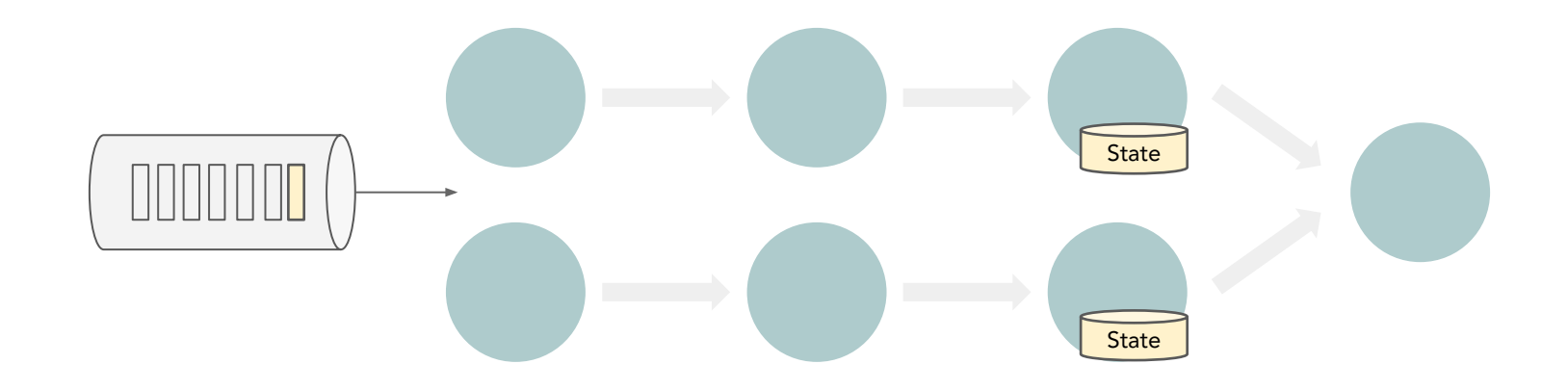

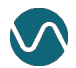

# Fault Tolerance: Checkpointing

Flink takes **periodic snapshots** (i.e. checkpoints) of your application state to guarantee state consistency in case of failures.

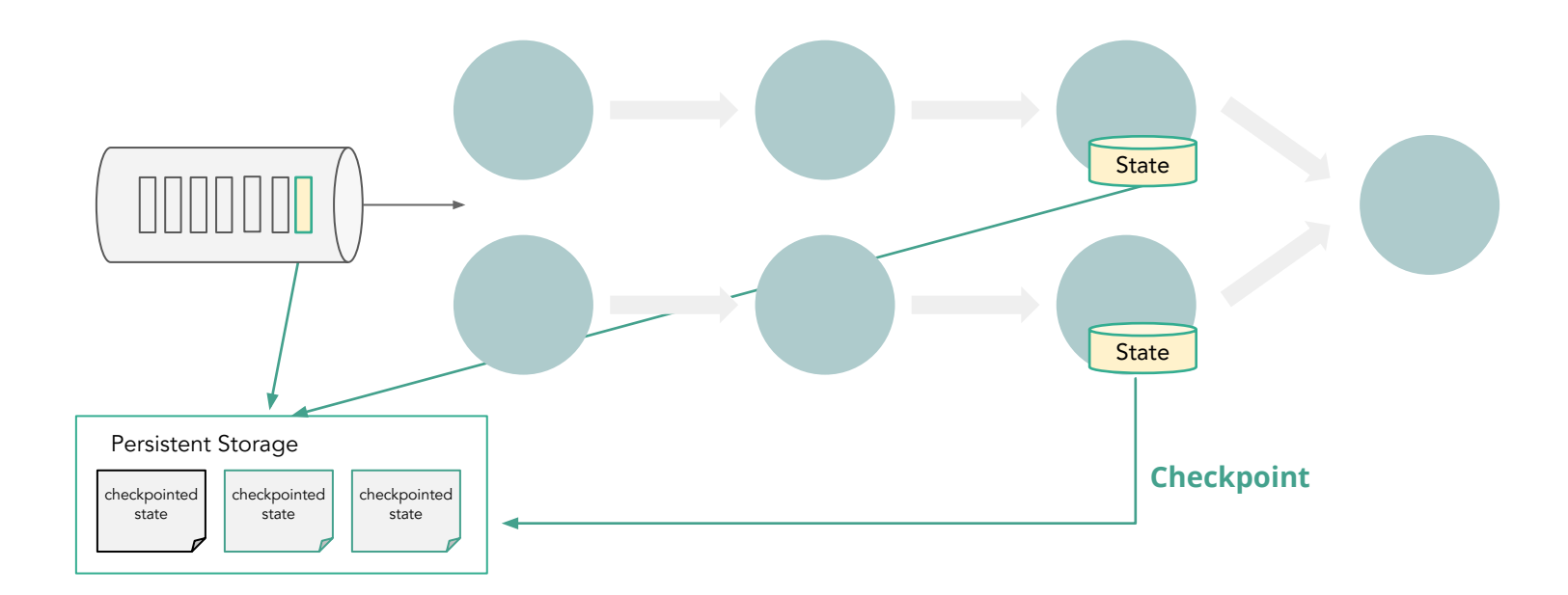

![](_page_32_Picture_3.jpeg)

![](_page_33_Picture_0.jpeg)

![](_page_33_Picture_1.jpeg)

## Fault Tolerance: Recovery

Flink recovers all embedded state and positions in the input streams, giving you **failure-free execution** semantics with **exactly-once** consistency guarantees.

![](_page_34_Figure_2.jpeg)

![](_page_34_Picture_4.jpeg)

### Beyond Fault Tolerance

You can also explicitly trigger these snapshots (i.e. savepoints) for planned, manual backup.

![](_page_35_Picture_2.jpeg)

Cross Datacenter Failover

![](_page_35_Picture_4.jpeg)

![](_page_35_Picture_5.jpeg)

![](_page_35_Picture_6.jpeg)

Learn more: ["State Unlocked", Flink Forward Virtual Conference](https://youtu.be/Vjt_ofOSHps)

![](_page_36_Figure_1.jpeg)

At the Core: Time

### At the Core: Time

![](_page_37_Figure_2.jpeg)

- Deterministic results
- Handle out-of-order or late events
- Trade-off result completeness/correctness and latency

![](_page_37_Picture_6.jpeg)

### At the Core: Time

# **STAR WARS**

- Non-deterministic results
- Best performance and lowest latency
- Speed > completeness/correctness

![](_page_38_Picture_62.jpeg)

System time of the processing machine

Processing Time

![](_page_38_Picture_9.jpeg)

### What Makes Flink...Flink?

- Ease of use/Expressiveness
- Wide Range of Use Cases

Local State Access

![](_page_39_Figure_3.jpeg)

- $\bullet$  State = First-class Citizen
- Event-time Support

- **•** Distributed State Snapshots
- **•** Exactly-once Guarantees

![](_page_39_Picture_8.jpeg)

### How to Get Started?

There are many ways to get started with Flink — and you don't have to know Java/Scala.

![](_page_40_Figure_2.jpeg)

- Visit [flink.apache.org](https://flink.apache.org/?utm_source=cp&utm_campaign=wad2020)
- Subscribe to the User Mailing List (for help!) or use the apache-flink tag on SO
- Follow [@ApacheFlink](https://twitter.com/ApacheFlink)

![](_page_40_Picture_7.jpeg)

### How to Get Started?

Get up and running with Flink on Kubernetes with Ververica Platform Community Edition!

![](_page_41_Figure_2.jpeg)

![](_page_42_Picture_0.jpeg)

# ありがとう!

Marta Paes (@morsapaes) Developer Advocate

![](_page_42_Picture_3.jpeg)